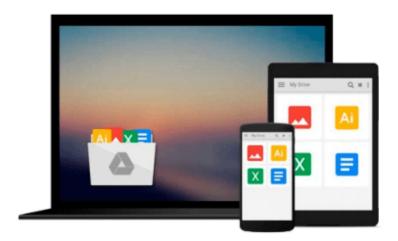

# Designing Forms for SharePoint and InfoPath: Using InfoPath Designer 2010 (Microsoft .Net Development) by Scott Roberts (6-May-2011) Paperback

Download now

Click here if your download doesn"t start automatically

### **Designing Forms for SharePoint and InfoPath: Using** InfoPath Designer 2010 (Microsoft .Net Development) by Scott Roberts (6-May-2011) Paperback

Designing Forms for SharePoint and InfoPath: Using InfoPath Designer 2010 (Microsoft .Net Development) by Scott Roberts (6-May-2011) Paperback

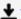

**Download** Designing Forms for SharePoint and InfoPath: Using ...pdf

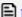

Read Online Designing Forms for SharePoint and InfoPath: Usi ...pdf

Download and Read Free Online Designing Forms for SharePoint and InfoPath: Using InfoPath Designer 2010 (Microsoft .Net Development) by Scott Roberts (6-May-2011) Paperback

#### From reader reviews:

#### Jose Miller:

Often the book Designing Forms for SharePoint and InfoPath: Using InfoPath Designer 2010 (Microsoft .Net Development) by Scott Roberts (6-May-2011) Paperback will bring someone to the new experience of reading the book. The author style to clarify the idea is very unique. Should you try to find new book you just read, this book very appropriate to you. The book Designing Forms for SharePoint and InfoPath: Using InfoPath Designer 2010 (Microsoft .Net Development) by Scott Roberts (6-May-2011) Paperback is much recommended to you you just read. You can also get the e-book in the official web site, so you can easier to read the book.

#### Elizabeth Cao:

You can spend your free time to study this book this book. This Designing Forms for SharePoint and InfoPath: Using InfoPath Designer 2010 (Microsoft .Net Development) by Scott Roberts (6-May-2011) Paperback is simple bringing you can read it in the park your car, in the beach, train and soon. If you did not possess much space to bring typically the printed book, you can buy often the e-book. It is make you much easier to read it. You can save typically the book in your smart phone. Therefore there are a lot of benefits that you will get when one buys this book.

#### **Bessie Barrett:**

Many people spending their period by playing outside along with friends, fun activity together with family or just watching TV the whole day. You can have new activity to pay your whole day by examining a book. Ugh, ya think reading a book can really hard because you have to accept the book everywhere? It alright you can have the e-book, having everywhere you want in your Cell phone. Like Designing Forms for SharePoint and InfoPath: Using InfoPath Designer 2010 (Microsoft .Net Development) by Scott Roberts (6-May-2011) Paperback which is getting the e-book version. So , try out this book? Let's notice.

#### **Herman Pendergrass:**

As a college student exactly feel bored to reading. If their teacher asked them to go to the library or even make summary for some publication, they are complained. Just minor students that has reading's spirit or real their interest. They just do what the educator want, like asked to the library. They go to there but nothing reading seriously. Any students feel that looking at is not important, boring in addition to can't see colorful photographs on there. Yeah, it is to be complicated. Book is very important for yourself. As we know that on this age, many ways to get whatever we want. Likewise word says, many ways to reach Chinese's country. Therefore, this Designing Forms for SharePoint and InfoPath: Using InfoPath Designer 2010 (Microsoft .Net Development) by Scott Roberts (6-May-2011) Paperback can make you truly feel more interested to read.

Download and Read Online Designing Forms for SharePoint and InfoPath: Using InfoPath Designer 2010 (Microsoft .Net Development) by Scott Roberts (6-May-2011) Paperback #VFNIRLY09P3

## Read Designing Forms for SharePoint and InfoPath: Using InfoPath Designer 2010 (Microsoft .Net Development) by Scott Roberts (6-May-2011) Paperback for online ebook

Designing Forms for SharePoint and InfoPath: Using InfoPath Designer 2010 (Microsoft .Net Development) by Scott Roberts (6-May-2011) Paperback Free PDF d0wnl0ad, audio books, books to read, good books to read, cheap books, good books, online books, books online, book reviews epub, read books online, books to read online, online library, greatbooks to read, PDF best books to read, top books to read Designing Forms for SharePoint and InfoPath: Using InfoPath Designer 2010 (Microsoft .Net Development) by Scott Roberts (6-May-2011) Paperback books to read online.

Online Designing Forms for SharePoint and InfoPath: Using InfoPath Designer 2010 (Microsoft .Net Development) by Scott Roberts (6-May-2011) Paperback ebook PDF download

Designing Forms for SharePoint and InfoPath: Using InfoPath Designer 2010 (Microsoft .Net Development) by Scott Roberts (6-May-2011) Paperback Doc

Designing Forms for SharePoint and InfoPath: Using InfoPath Designer 2010 (Microsoft .Net Development) by Scott Roberts (6-May-2011) Paperback Mobipocket

Designing Forms for SharePoint and InfoPath: Using InfoPath Designer 2010 (Microsoft .Net Development) by Scott Roberts (6-May-2011) Paperback EPub